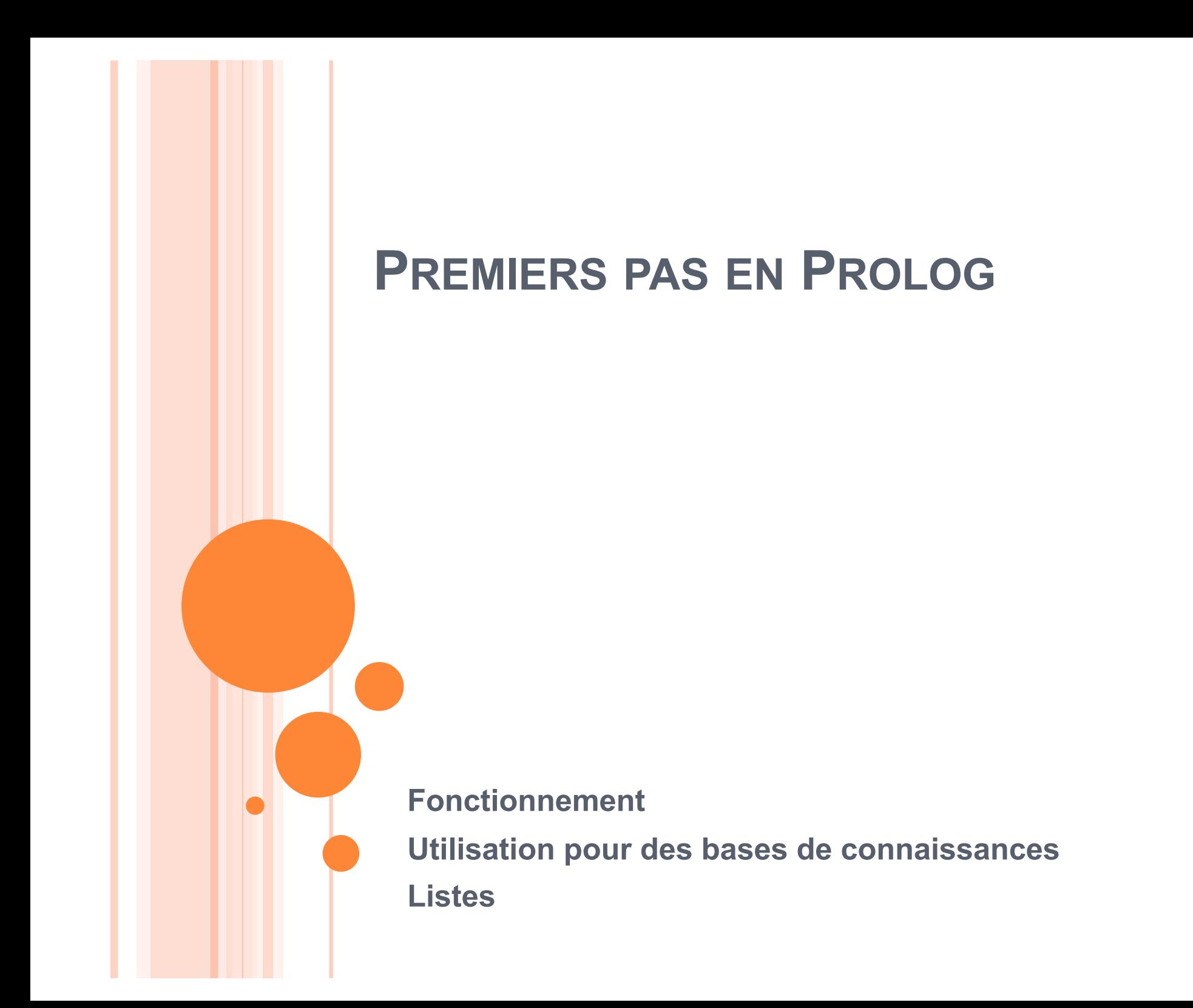

# PROGRAMMATION LOGIQUE

¢ Origines :

- 1970, Marseille, Colmerauer
- Edimbourg, Warren

## ¢ Bibliographie

- L. Sterling, E. Shapiro, L'art de Prolog, Masson
- Clocksin, Mellish, Programmer en Prolog, Eyrolles

# LE LANGAGE PROLOG

¢ Langage d'expression des connaissances fondé sur le langage des prédicats du premier ordre

¢ Programmation déclarative :

- L'utilisateur définit une base de connaissances
- L'interpréteur Prolog utilise cette base de connaissances pour répondre à des questions

#### CONSTANTES ET VARIABLES

#### ¢ Constantes

- Nombres : 12, 3.5
- Atomes

¢ Chaînes de caractères commençant par une minuscule

¢ Chaînes de caractères entre " "

¢ Liste vide []

#### ¢ Variables

¢ Chaînes de caractères commençant par une majuscule

¢ Chaînes de caractères commençant par \_

o La variable « indéterminée » :

# TROIS SORTES DE CONNAISSANCES : FAITS, RÈGLES, QUESTIONS

¢ Faits : P(…)**.** avec P un prédicat pere(jean, paul)**.** pere(albert, jean)**.** Clause de Horn réduite à un littéral positif

```
¢ Règles : P(…) :- Q(…), …, R(…).
  papy(X,Y) :- pere(X,Z), pere(Z,Y).
  Clause de Horn complète
```
¢ Questions : S(…), …, T(…)**.** pere(jean,X), mere(annie,X)**.** Clause de Horn sans littéral positif

## RÉFUTATION PAR RÉSOLUTION

#### ¢ Programme P

- P1 : pere(charlie, david).
- P2 : pere(henri, charlie).
- $\bullet$  P3 : papy(X,Y) :- pere(X,Z), pere(Z,Y).

¢ Appel du programme P

- $\bullet$  A:  $p$ apy(X,Y).
- ¢ Réponse : X=henri, Y=david

#### GRAPHE DE RÉSOLUTION

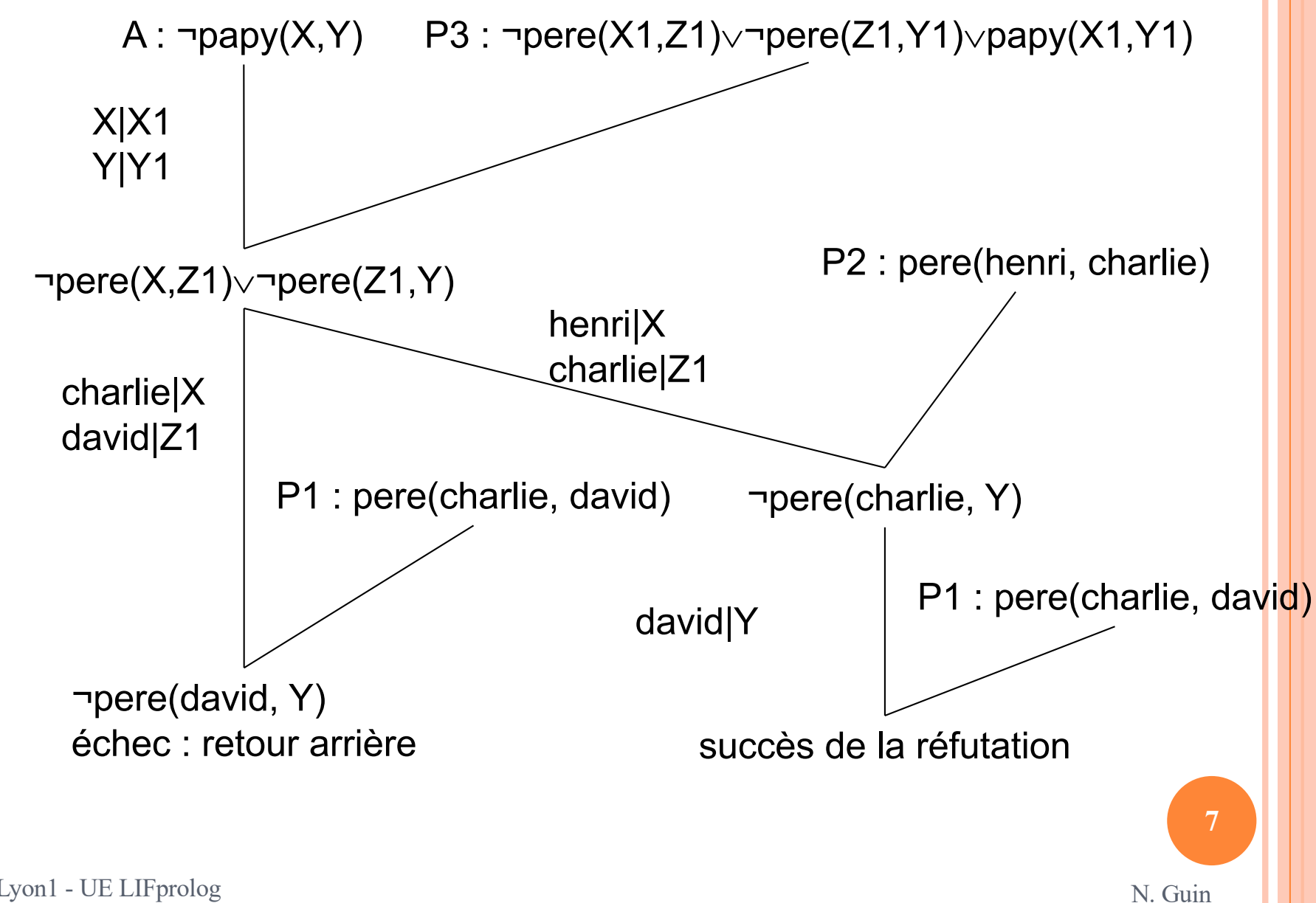

Licence Lyon1 - UE LIFprolog

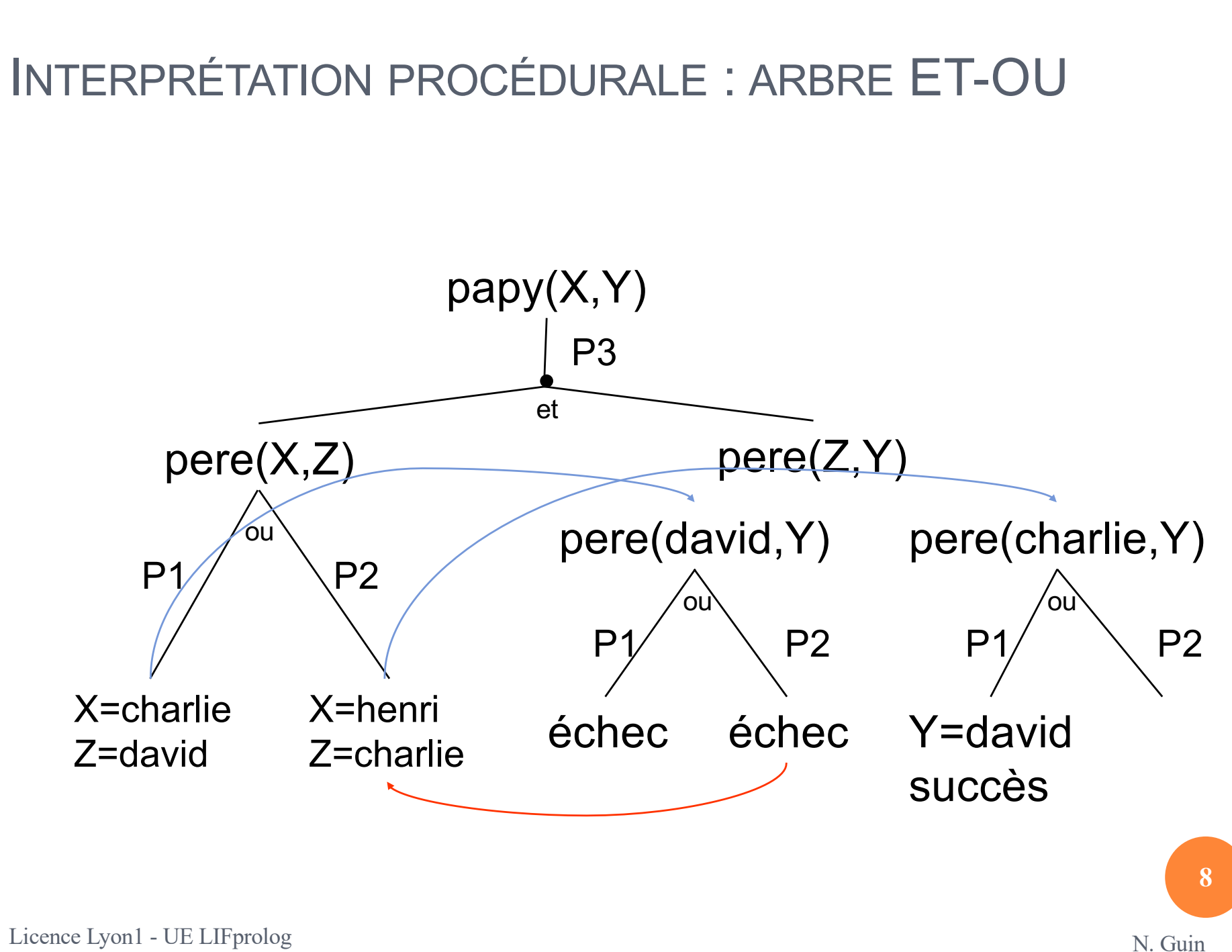

# MON PREMIER PROGRAMME (1)

```
pere(charlie,david).
pere(henri,charlie).
papy(X,Y) :- pere(X,Z), pere(Z,Y).
```

```
lirispc1$ swiprolog
Welcome to SWI-Prolog (Version 3.3.0)
Copyright (c) 1993-1999 University of Amsterdam. 
 All rights reserved.
For help, use ?- help(Topic). or ?-apropos(Word).
?- [pere].
% pere compiled 0.00 sec, 824 bytes
true.
?- listing.
pere(charlie, david).
pere(henri, charlie).
papy(A, B) :-
        pere(A, C),
        pere(C, B).
true.
```
# MON PREMIER PROGRAMME (2)

```
?- pere(charlie,david).
true.
?- pere(charlie,henri).
false.
?- pere(X, Y).
X = charlieY = \text{david}true.
?- pere(X, Y).
X = \text{charlie}Y = \text{david} ;
X = \text{henri}Y = charlie
```

```
?- papy(x, y).
false.
?- papy(X, Y).
X = henri
Y = \text{david}
```

```
?- papy(henri,X).
X = \text{david}true.
?- halt.
lirispc1$
```
#### ORDRE DES RÉPONSES

```
pere(charlie, david).
pere(henri, charlie).
pere(david, luc).
```

```
mere(sophie, charlie).
mere(anne, david).
```

```
parents(E, P, M) :-
        pere(P, E),
        mere(M, E).
```
?- parents(X,Y,Z).

```
X = \text{david}Y = charlieZ = anne ;
```

```
X = \text{charlie}Y = henri
Z = sophie ;
```
false.

Prolog parcourt le paquet de clauses de haut en bas, chaque clause étant parcourue de gauche à droite

#### **EXERCICES**

¢ Construire l'arbre ET-OU permettant à Prolog de donner l'ensemble des réponses satisfaisant la requête parents(X,Y,Z).

¢ On définit le programme suivant : b(1). b(2). c(3). c(4). d(5). d(6).  $a(X,Y,Z) - b(X), c(Y), d(Z).$ 

 Donner toutes les réponses à la requête a(X,Y,Z) dans l'ordre où Prolog les fournit.

# L'ÉNIGME POLICIÈRE EN PROLOG

¢ On dispose des informations suivantes :

- La secrétaire déclare qu'elle a vu l'ingénieur dans le couloir qui donne sur la salle de conférences
- Le coup de feu a été tiré dans la salle de conférences, on l'a donc entendu de toutes les pièces voisines
- L'ingénieur affirme n'avoir rien entendu

¢ On souhaite démontrer que si la secrétaire dit vrai, alors l'ingénieur ment

# L'ÉNIGME POLICIÈRE EN PROLOG

¢ Ordre 1 : un individu entend un bruit s'il se trouve dans une pièce voisine de celle où le bruit a été produit entend(Ind,Bruit) :- lieu(Ind,Piece1), lieu(Bruit,Piece2), voisin(Piece1,Piece2).

¢ Faits relatifs à l'énigme : voisin(couloir,salle\_de\_conf). lieu(coup\_de\_feu,salle\_de\_conf). lieu(ingenieur,couloir) :- secretaire\_dit\_vrai. ingenieur ment :- entend(ingenieur, coup de feu).

# L'ÉNIGME POLICIÈRE EN PROLOG

o Hypothèse

secretaire dit vrai.

o Pour la démonstration, on pose la requête : ingenieur\_ment.

#### SYMBOLES FONCTIONNELS

¢ La fonction « femme de Jean » est différente du prédicat femme(marie,jean). nom(femme(jean),marie). age(femme(jean),25).

¢ On peut parler de la femme de jean, mais pas la « calculer »

#### PROGRAMMATION RÉCURSIVE

¢ Un programme récursif est un programme qui s'appelle lui-même

¢ Exemple : factorielle

- $\bullet$  factorielle(1) = 1 (Cas d'arrêt)
- factorielle(n) =  $n *$  factorielle(n-1) si  $n \ne 1$

Appel récursif

# POUR ÉCRIRE UN PROGRAMME RÉCURSIF

#### ¢ Il faut :

- Choisir sur quoi faire l'appel récursif
- Choisir comment passer du résultat de l'appel récursif au résultat que l'on cherche
- Choisir le(s) cas d'arrêt

#### BOUCLAGE

```
maries(jean, sophie).
maries(philippe, 
stephanie).
maries(A, B) :
-
        maries(B, A).
```
?- maries(jean,sophie). true .

```
?
- maries(sophie,jean).
```
true .

```
?
- maries(X,Y).
```
 $X = iean$ 

```
Y = sophie
;
```

```
X = \text{philippe}
```

```
Y = stephanie
;
```
- $X =$ sophie
- $Y = i$ ean ;
- $X = stephanie$

```
Y = \text{philippe} ;
```
 $X = iean$ 

```
Y = sophie
;
```

```
...
Licence Lyon1 
- UE LIFprolog
```

```
maries(jean, sophie).
maries(philippe, 
stephanie).
sont_maries(A, B) :-
        maries(A, B).
sont_maries(A, B) :
-
        maries(B, A).
```

```
?
- sont_maries(X,Y).
X = ieanY = sophie
;
X = \text{philippe}Y = stephanie
;
X =sophie
Y = jean;X = stephanieY = \text{philippe} ;
false. 2 -
```
## ARITHMÉTIQUE

- **o** Comparaisons : =:=, =\=, >, <, >=, =< **o** Affectaction : is  $? - X$  is  $3+2$ .  $X=5$
- o Fonctions prédéfinies : -, +, \*, /, ^, mod, abs, min, max, sign, random, sqrt, sin, cos, tan, log, exp, ...

## UN EXEMPLE : FACTORIELLE (1)

fact(1, 1).  $fact(N, R) :-$ Nm1 is N-1, fact(Nm1, Rnm1), R is Rnm1\*N.

?-  $fact(5,R)$ .  $R = 120$ ; ERROR: Out of local stack Exception: (36,276) \_G4661 is-36263-1 ? abort % Execution Aborted

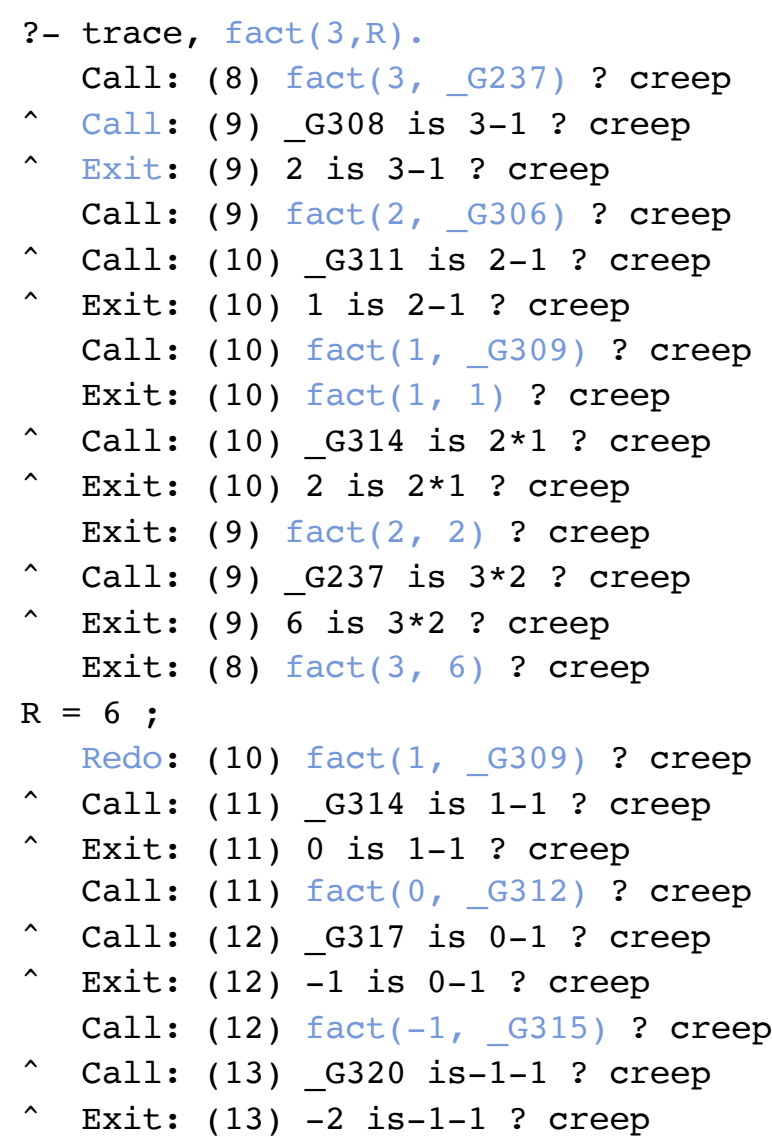

#### Il faut faire des cas exclusifs

Licence Lyon1 - UE LIFprolog

# UN EXEMPLE : FACTORIELLE (2)

```
fact(1, 1).
fact(N, R) :-fact(Nm1, Rnm1),
  Nm1 is N-1,
 R is Rnm1*N.
```

```
? - fact(3,R).
```

```
ERROR: Arguments are not 
 sufficiently instantiated
  Exception: (9) 1 is
 _G241-1 ? creep
   Exception: (8) 
 fact(_G241, _G255) ? creep
   Exception: (7) fact(3, 
 _G195) ? creep
```

```
% Execution Aborted
```

```
? - 5 is X-1.
ERROR: Arguments 
  are not 
  sufficiently
  instantiated
% Execution
 Aborted
?- plus(3,2,5).
true.
?- plus(X, 2, 5).
X = 3true.
```
N. Guin

#### **EXERCICE**

## o Définir un prédicat calculant le nième terme de la suite :  $u_0 = 2$ ,  $u_n = 2u_{n-1}+3$

## UNE FACTORIELLE AVEC ACCUMULATEUR

```
fact(N,R) :- fact(N,1,R).
```

```
fact(1, R, R).
fact(N,I,R) :- N>1,
       Nm1 is N-1, 
       NewI is N*I, 
       fact(Nm1,NewI,R).
```

```
?- trace, fact(3,N).
   Call: (7) fact(3, G234) ?
  creep
  Call: (8) fact(3, 1, 6234)? creep
  Call: (9) 3>1 ? creep
  Exit: (9) 3>1 ? creep
\degree Call: (9) \_\_G305 is 1*3 ?
  creep
\hat{ } Exit: (9) 3 is 1*3 ? creep
```

```
\hat{c} Call: (9) G308 is 3-1 ? creep
\hat{ } Exit: (9) 2 is 3-1 ? creep
   Call: (9) fact(2, 3, 6234) ?
  creep
  Call: (10) 2>1 ? creep
  Exit: (10) 2>1 ? creep
\hat{C} Call: (10) \hat{G}311 is 3*2 ?
  creep
\hat{ } Exit: (10) 6 is 3*2 ? creep
\hat{c} Call: (10) \angle G314 is 2-1 ?
  creep
\hat{ } Exit: (10) 1 is 2-1 ? creep
   Call: (10) fact(1, 6, G234) ?
  creep
  Call: (11) 1>1 ? creep
  Fail: (11) 1>1 ? creep
   Redo: (10) fact(1, 6, G234) ?
  creep
   Exit: (10) fact(1, 6, 6) ?
  creep
                                   24
```
#### COMPARAISON ET UNIFICATION DE TERMES

¢ Vérifications de type : var, nonvar, integer, float, number, atom, string, …

¢ Comparer deux termes : T1==T2 réussit si T1 est identique à T2 T1\==T2 réussit si T1 n'est pas identique à T2 T1=T2 unifie T1 avec T2 T1\=T2 réussit si T1 n'est pas unifiable à T2

#### DIFFÉRENTS PRÉDICATS DE COMPARAISON ?- A is 3, A=:=3.  $A = 3.$ ?- A is 3, A=:=2+1.  $A = 3$ . ?-  $a = \pm b$ . ERROR ?- A is 3, A==3.  $A = 3.$ ?- A is 3, A==2+1. false. ?-  $a == b$ . true.  $? - A == 3.$ false.  $? - A = 3.$  $A = 3$ . **=:= =\= == \== = \=**

?-  $p(A)$  == $p(1)$ .

true.

?-  $p(A)$ = $p(1)$ .

false.

#### **LISTES**

o Liste vide : []

# o Cas général : [Tete|Queue]  $[a,b,c] = [a][b][c][[]]]$

#### **EXEMPLES**

$$
\bullet[X|L] = [a,b,c] \rightarrow X = a, L = [b,c]
$$

- $\bullet$  [X|L] = [a]  $\rightarrow$  X = a, L = []
- $\bullet$  [X|L] = []  $\rightarrow$  échec
- $\bullet$  [X, Y]=[a,b,c]  $\rightarrow$  échec
- $\bullet$  [X, Y|L]=[a,b,c]  $\rightarrow$  X = a, Y = b, L = [c]
- $\bullet$  [X|L]=[X,Y|L2]  $\to$  L=[Y|L2]

#### SOMME DES ÉLÉMENTS D'UNE LISTE DE NOMBRES

```
/* somme(L, S) L liste de nb donnée, S nb résultat */
somme([],0).
somme([X|L],N) :- somme(L,R), N is R+X.
```
?- somme([1,2,3,5],N).  $N = 11$ 

#### **EXERCICE**

o Définir un prédicat ajoute 1(L,L1) où L est une liste de nombres, et L1 une liste identique où tous les nombres sont augmentés de 1.

# VARIABLE INDÉTERMINÉE (1)

```
/* ieme(L,I,X) L liste donnée, I entier donné, 
      X elt res */
ieme([X|L],1,X).
ieme([X\lfloor L \rfloor,I,R) :- I>1, Im1 is I-1, ieme(L,Im1,R).
```
[ieme].

Warning: (/Users/nath/Enseignement/Option Prolog/ieme:2): Singleton variables: [L] Warning: (/Users/nath/Enseignement/Option Prolog/ieme:3): Singleton variables: [X] % ieme compiled 0.01 sec, 736 bytes true.

# VARIABLE INDÉTERMINÉE (2)

```
/* ieme(L,I,X) L liste donnée, I entier donné,
      X elt res */i eme([X| ], 1, X).
ieme([ |L], I, R) :- I>1, Im1 is I-1, ieme(L, Im1, R).
```
?-  $ieme([a,b,c,d],2,N)$ .  $N = b$ ;

false.

# TEST OU GÉNÉRATION

```
?- appart(a, [b, a, c]).
true.
?- appart(d, [b, a, c]).
false.
?- appart(X, [b, a, c]).
X = b ;
X = a ;
X = C ;
false.
?- trace, appart(X, [b, a, c]).
Call: (7) appart(_G284, [b, a, c]) 
   ? creep
   Exit: (7) appart(b, [b, a, c]) ?
  creep
X = b ;
/* appart(X,L) X elt donné, 
       L liste donnée */
appart(X,[X[-]).
appart(X, [[-L]) :- appart(X, L).
```

```
Redo: (7) appart(G284, [b, a,c]) ? creep
Call: (8) appart (6284, [a,c]) ? creep
Exit: (8) appart(a, [a, c]) ?
creep
     X = a ;
Redo: (8) appart(G284, [a,c]) ? creep
Call: (9) appart (G284, [c])
? creep
Exit: (9) appart(c, [c]) ?
creep
     X = C ;
Redo: (9) appart (G284, [c])? creep
Call: (10) appart (G284, [])
? creep
Fail: (10) appart (G284, [])
? creep
false.
                             33
```
## LE PRÉDICAT MEMBER

¢ Le prédicat appart est prédéfini en Prolog ¢ Il est très utile :

$$
\bullet
$$
 ?- member(c,[a,z,e,c,r,t]).

true

$$
\bullet
$$
 ?- member(X,[a,z,e,r,t]).

$$
X = a
$$
;  $X = z$ ;  $X = e$ ;  $X = r$ ;  $X = t$ .

• ?- member( $[3, V]$ , $[[4, a]$ , $[2, n]$ , $[3, f]$ , $[7, g]]$ ).  $V = f$ .

# UTILISATION DU PRÉDICAT APPEND

Append est le prédicat prédéfini pour la concaténation de listes

?- append $([a,b,c],[d,e],L)$ .

 $L = [a, b, c, d, e]$ 

Il est complètement symétrique et peut donc être utilisé pour

- Trouver le dernier élément d'une liste : ?- append(\_,[X],[a,b,c,d]).  $X = d$
- Couper une liste en sous-listes :
	- ?- append(L1,[a|L2],[b,c,d,a,e,t]).

$$
L1 = [b, c, d],
$$

$$
L2 = [e, t]
$$

# DÉFINITION D'UN PRÉDICAT : QUESTIONS À SE POSER

- ¢ Comment vais-je l'utiliser ?
- ¢ Quelles sont les données ?
- ¢ Quels sont les résultats ?
- ¢ Est-ce souhaitable qu'il y ait plusieurs solutions ?
- ¢ Si l'on veut une seule solution, il faut faire des cas exclusifs

#### **EXERCICE**

- ¢ Définir le prédicat renverse(L1,L2) satisfait si la liste L2 est miroir de la liste L1.
- ¢ Construire l'arbre de résolution des requêtes suivantes :
	- renverse( $[a,b,c]$ , $L$ )
	- renverse(L,[a,z,e]).
- ¢ Définir une version avec accumulateur du prédicat renverse.
- ¢ Construire l'arbre de résolution des deux requêtes précédentes.